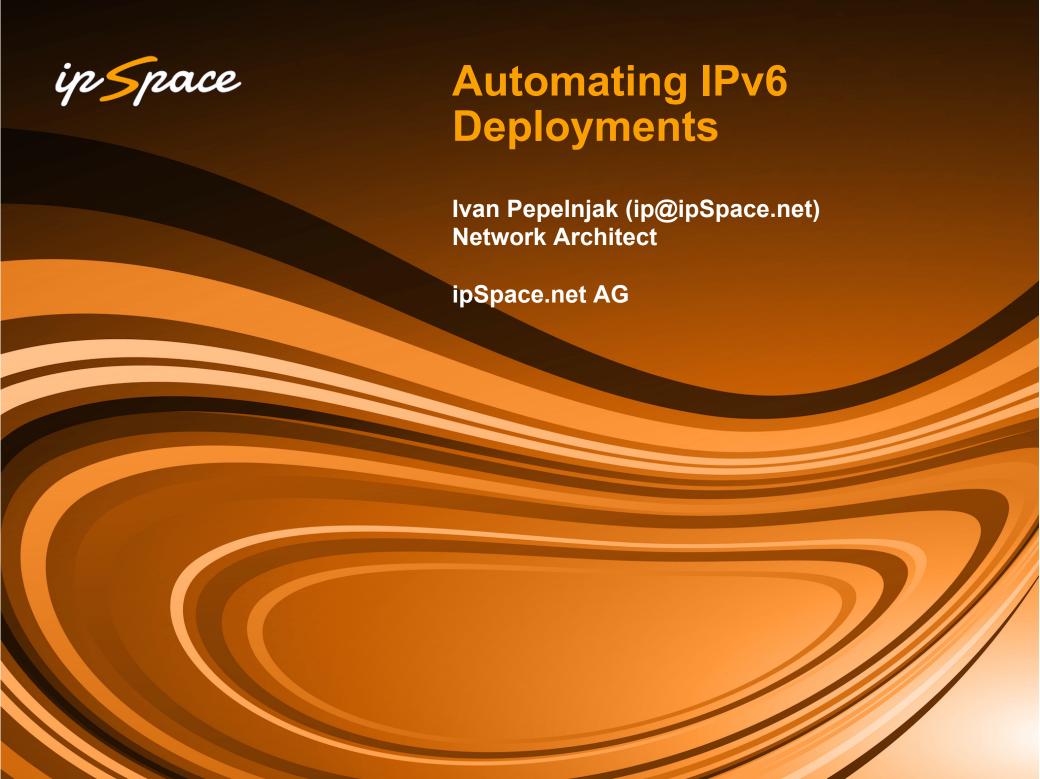

#### Who is Ivan Pepelnjak (@ioshints)

#### **Past**

- Kernel programmer, network OS and web developer
- Sysadmin, database admin, network engineer, CCIE
- Trainer, course developer, curriculum architect
- Team lead, CTO, business owner

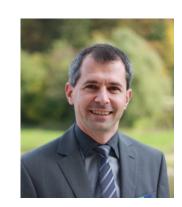

#### Present

Network architect, consultant, blogger, webinar and book author

#### **Focus**

- Network automation and Software Defined Networking
- Large-scale data centers, clouds and network virtualization
- Scalable application design
- Core IP routing/MPLS, IPv6, VPN

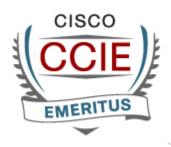

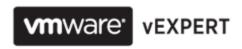

**Educate** Research Design **Test** Deploy

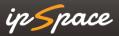

### HOW MANY...

- → SERVERS
- > SWITCHES
- → ROUTERS
- -> FIREWALLS
- -> LOAD BALANCERS

#### It's Utterly Boring

IPv6 configuration is very similar to IPv4 configuration

- Slightly different commands and caveats
- Different addresses
- Deploying IPv6 is boring...
- ... and boredom results in mistakes

```
interface Loopback0
ip address 10.0.1.1 ...
ip ospf 1 area 0
ipv6 address FD00:DB8:1/128
ipv6 ospf 1 area 0
```

#### Failures Are Expensive: Real-Life Example

- Enable IPv6 in database segment → OK
- Enable IPv6 in other segments → OK
- Test connectivity → OK

#### Weeks later...

Add DNS server AAAA record → CRASH

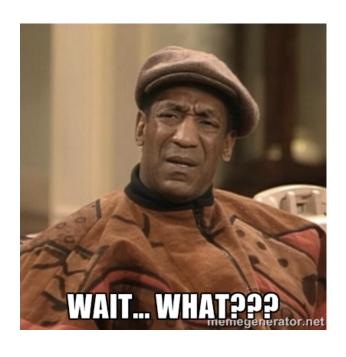

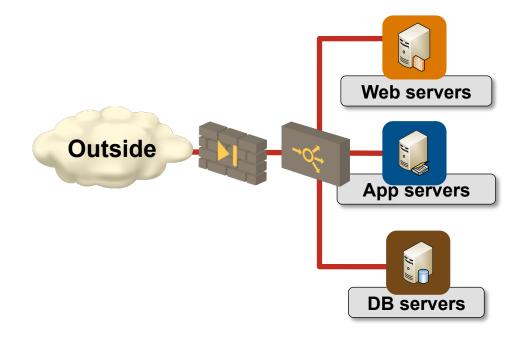

Automating IPv6 Deployments

# Every Well-Defined Repeatable Task Can Be Automated

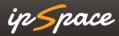

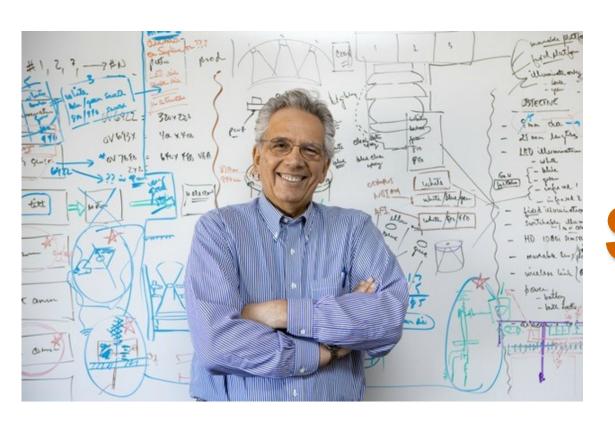

# Simplify Standardize **Abstract Automate**

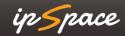

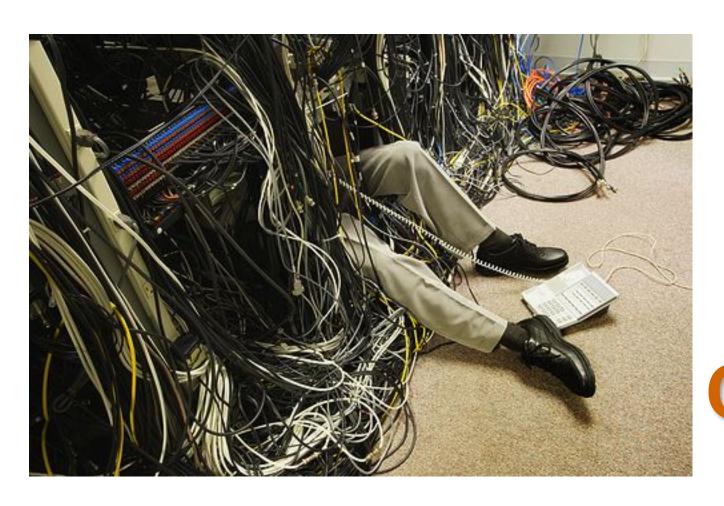

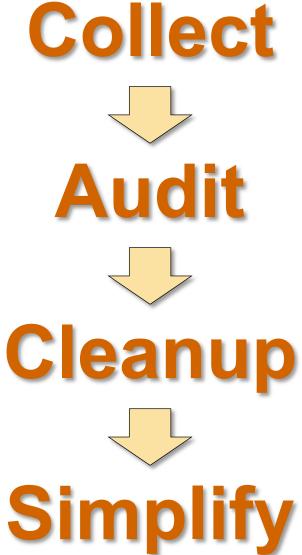

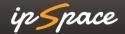

# Preparation

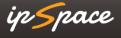

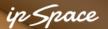

#### **Prepare for Migration: Functionality Classification**

Identify parts of configuration that have to be migrated to IPv6

Potential classification outcomes:

- Functionality is not IP-dependent
- The functionality will remain on IPv4
- We need dual-stack functionality
- Functionality will move to IPv6

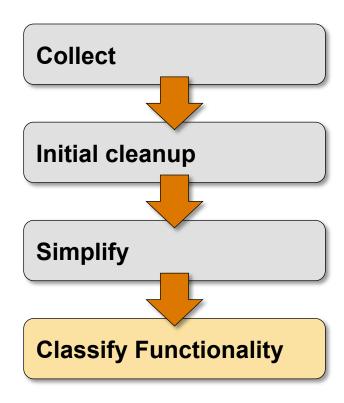

#### Prepare for Migration: Functionality Classification

Functionality is not IP-dependent

Hostnames, usernames, passwords,

The functionality will remain on IPv4

Network management, MPLS control plane

We need dual-stack functionality

- Interface addresses
- Routing protocols
- Access lists and route maps

Functionality will move to IPv6

Network management (?)

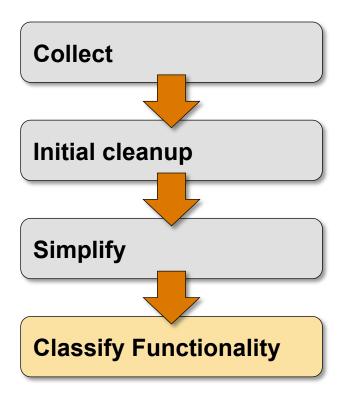

#### **Classify Functionality: Examples**

```
upgrade fpd auto
version 15.0
service timestamps debug datetime msec
                                    IP version agnostic
hostname PE-A
boot-start-marker
                                    Ignore
boot-end-marker
logging buffered 4096
```

#### **Classify Functionality: Examples**

```
interface Loopback0
 ip address 10.0.1.1 255.255.255.255
                                              Migrate to
                                              dual-stack
ip ospf 1 area 0
logging host 172.16.1.12
                                             IPv4 only
snmp-server community cisco RO
snmp-server location Virtual
snmp-server host 172.16.1.12 cisco
                                             Showstopper
```

#### Prepare for Migration: v4 > v6 Mappings

Add IPv6 equivalent of IPv4 configuration for every bit of dual-stack functionality

- Sounds simple
- Need well-defined v4 → v6 mapping
- Where will you get it?

#### We need single source of (addressing) truth

```
interface Loopback0
 ip address 10.0.1.1 ...
 ip ospf 1 area 0
 ipv6 address FEC0::CCCC:1/128
 ipv6 ospf 1 area 0
```

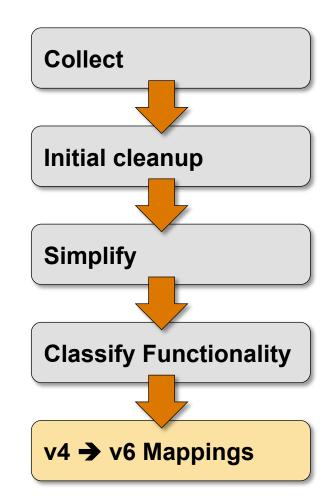

#### v4 → v6 Mappings

Ideal use case: IPAM with hosts and subnets

Common: Excel spreadsheet

Worst case: no information

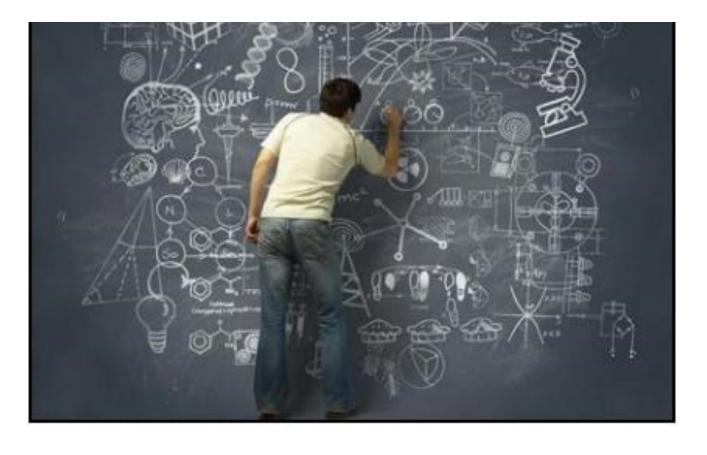

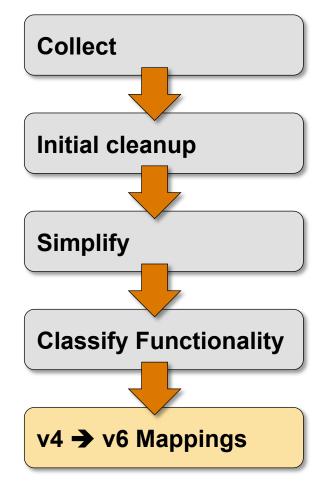

#### v4 → v6 Mappings: Recovering from Worst Case

#### **Assumptions:**

- No IPAM (or reliable Excel)
- Device configurations are the only source of truth

#### Recovery process

- Analyze router configurations
- Scrape subnet information from interfaces
- Use simple algorithmic v4 → v6 mapping to build IPv6 subnets and host addresses

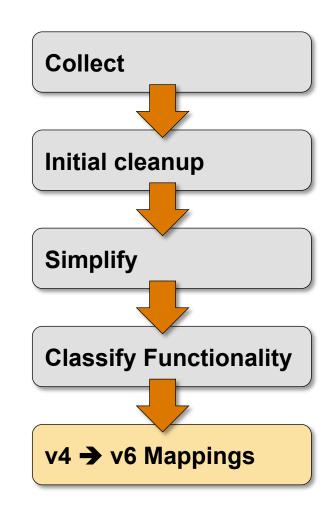

## Getting the Job Done

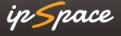

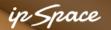

#### Converting the Configurations: Screen Scraping

Perl is your friend;)

#### Create a script that:

- Parses the configuration text file
- For every IPv4-specific command adds a corresponding (set of) IPv6 command(s)

#### Challenges: hierarchical objects

- Access lists
- Route maps
- Class maps and policy maps

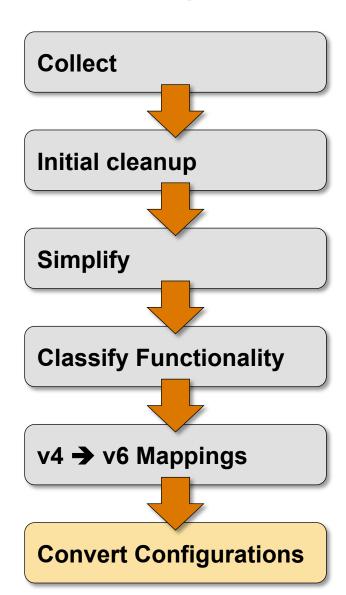

#### Beyond Screen Scraping: Use XML or JSON

```
<interface>
  <Param>Loopback0</Param>
  <ConfigIf-Configuration>
    <ip>>
      <address>
        <IPAddress>192.168.0.2</IPAddress>
        <IPSubnetMask>255.255.255.255/IPSubnetMask>
      </address>
    </ip>
    <ipv6>
      <address>
        <IPv6Prefix>FD00:DB0::1:1/128</IPv6Prefix>
      </address>
    </ipv6>
  </ConfigIf-Configuration>
</interface>
```

#### Converting the Configurations: Use JSON or XML

- 1. Download configuration in XML or JSON format
- 2. Traverse the XML or JSON object and create new object (or do an XSLT transformation)
- Merge the new XML object with existing configuration (in script or in device)

Advantage: easier to program

Drawback: hard to check or track with version control tools

```
<interface>
  <Param>Loopback0</Param>
  <ConfigIf-Configuration>
    <ip>
      <address>
        <IPAddress>192.168.0.2</IPAddress>
        <IPSubnetMask>255.255.255.255/IPSubnetMask>
      </address>
    </ip>
    <ipv6>
      <address>
        <IPv6Prefix>FD00:DB0::1:1/128</IPv6Prefix>
      </address>
    </ipv6>
 </ConfigIf-Configuration>
</interface>
```

# Real-Life Aspects

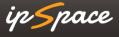

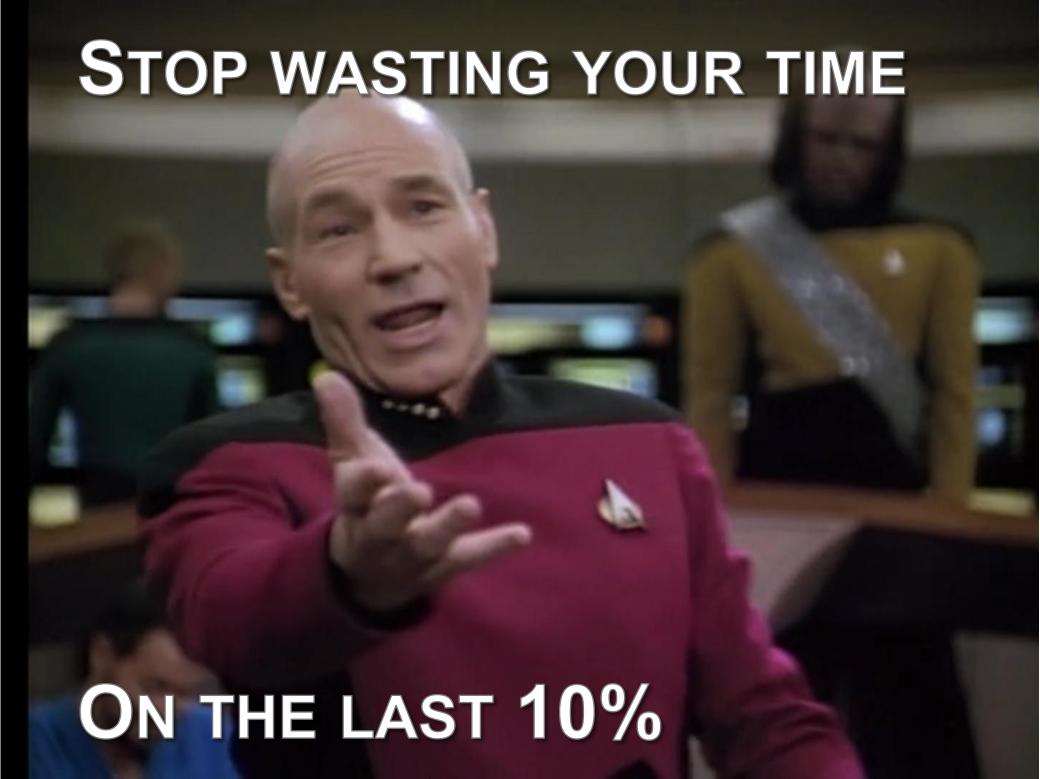

#### **Real-Life Aspects**

- Don't expect to see a supported product it will be a DIY job
- Pool the expertise open-source and Github are your friends

#### Don't try to be perfect:

- Identify the major challenges (addresses, subnets, ACLs, firewall rules)
- Automate as much as possible
- Lather, Rinse, Repeat...

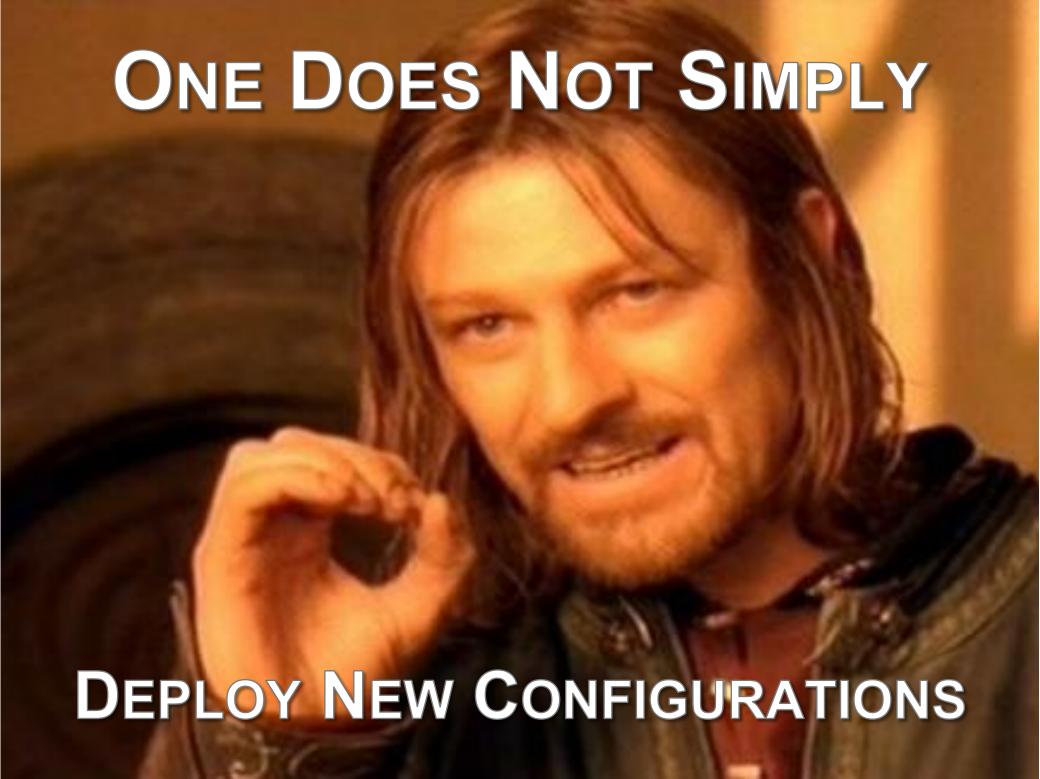

#### **Real-Life Aspects**

Let's not waste time on change management, however...

- Source code management tools are your friends
- Use them to implement reviews and signoffs
- It's better to have full configurations than snippets of new commands

#### Test, test, test...

- Write as many unit tests as possible for IPv4 world
- Convert these tests into IPv6 (using v4 → v6 mapping)
- Execute IPv4 and IPv6 unit tests after every change

#### The Zeno's Paradox of Tool Development

#### DILBERT

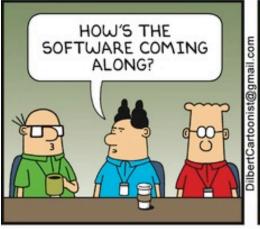

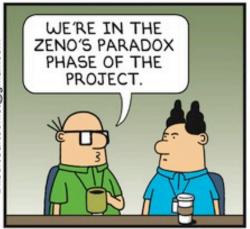

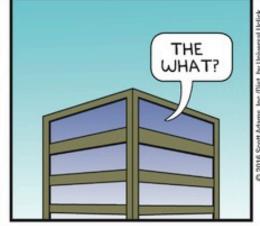

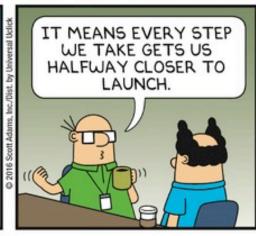

BY SCOTT ADAMS

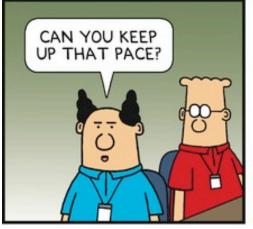

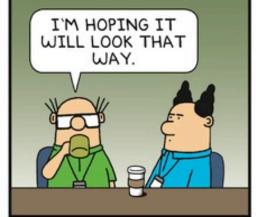

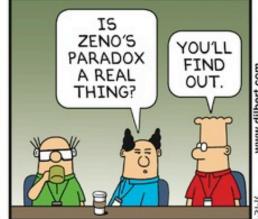

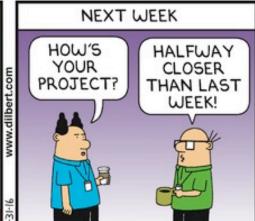

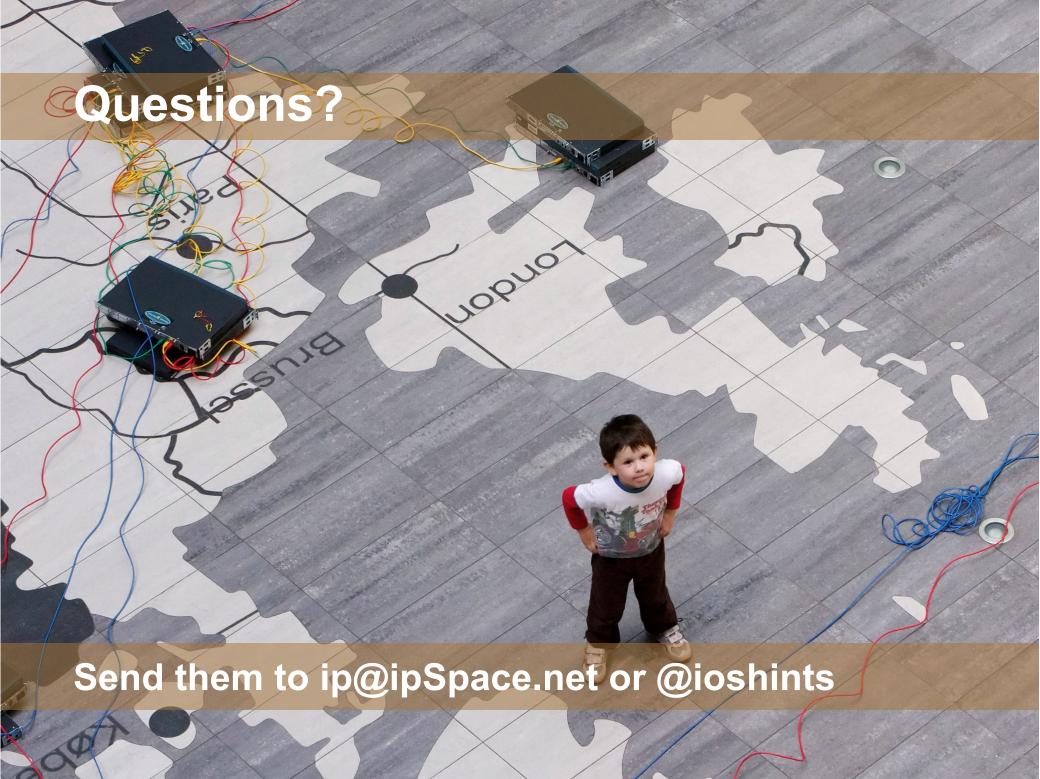